# CSE211: Compiler Design Nov. 17, 2021

- **Topic**: Array processing DSL
- **Discussion questions**:
	- What is a DSL?
	- What are the benefits and drawbacks of a DSL?
	- What DSLs have you used?

#### Announcements

- Homework 2 and midterm are graded
	- Let me know if there are issues or if you have questions (Office hours on Thursday)
	- Last day to raise concerns is Friday
- Homework 3 is due TODAY
	- I will post homework 4 later today
- Starting on new module: DSLs
- Guest lecture for Nov. 22
	- Aviral Goel will talk about laziness in R

#### Announcements

#### • **Paper assignment**:

- If you do not "register" for a paper by Wednesday I will count it as late
- 4 missing! Please sign up!

#### • **Project**:

- Add your name and project title to sheet.
- Last day to sign up. Any new projects will be presented on the 29.
- You have until the  $29<sup>th</sup>$  to switch to the final
- Option for blog post, please mark your interest

# Today we are moving on to DSLs

• But first let's review

# Review parallelism

- First thing we discussed:
	- Instruction level parallelism

# Priority Topological Ordering of DDGs for Superscalar

 $r0 = neg(b)$ ;  $r1 = b * b;$  $r2 = 4 * a;$  $r3 = r2 * c;$  $r4 = r1 - r3;$  $r5 = sqrt(r4)$ ;  $r6 = r0 - r5;$  $r7 = 2 * a;$ r8 = r6 / r7;  $x = r8;$   $x = r8;$ 

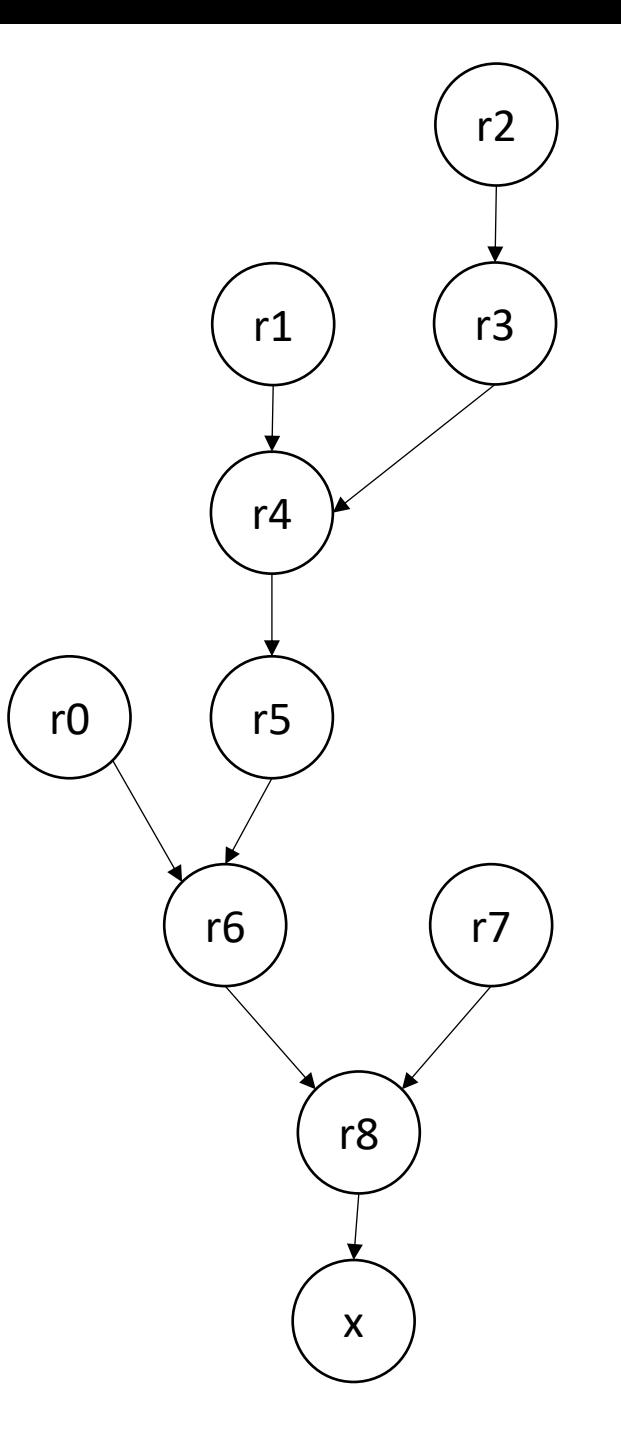

# Priority Topological Ordering of DDGs for Superscalar

Label nodes with the maximum distance to a source

0

 $r0 = neg(b)$ ;  $r1 = b * b;$  $r2 = 4 * a;$  $r3 = r2 * c;$  $r4 = r1 - r3;$  $r5 = sqrt(r4)$ ;  $r6 = r0 - r5;$  $r7 = 2 * a;$  $r8 = r6 / r7;$  $x = r8;$   $x = r8;$ 

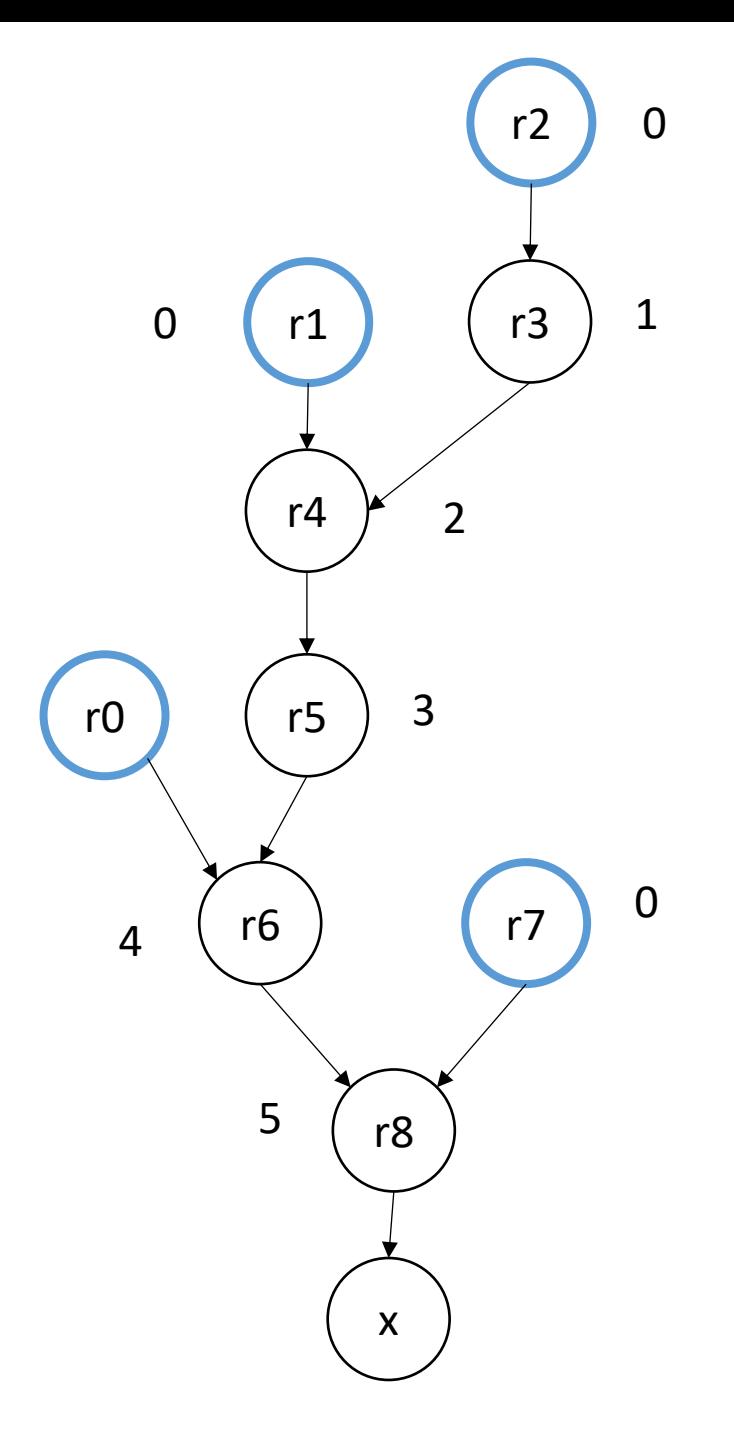

# Priority Topological Ordering of DDGs for Pipelining

 $r2 = 4 * a;$  $r0 = neg(b)$ ;  $r1 = b * b;$  $r3 = r2 * c;$  $r4 = r1 - r3;$  $r5 = sqrt(r4);$  $r6 = r0 - r5;$  $r7 = 2 * a;$  $r8 = r6 / r7;$  $x = r8;$   $x = r8;$ 

label each node with a distance from the root. Schedule each node according to the level

3

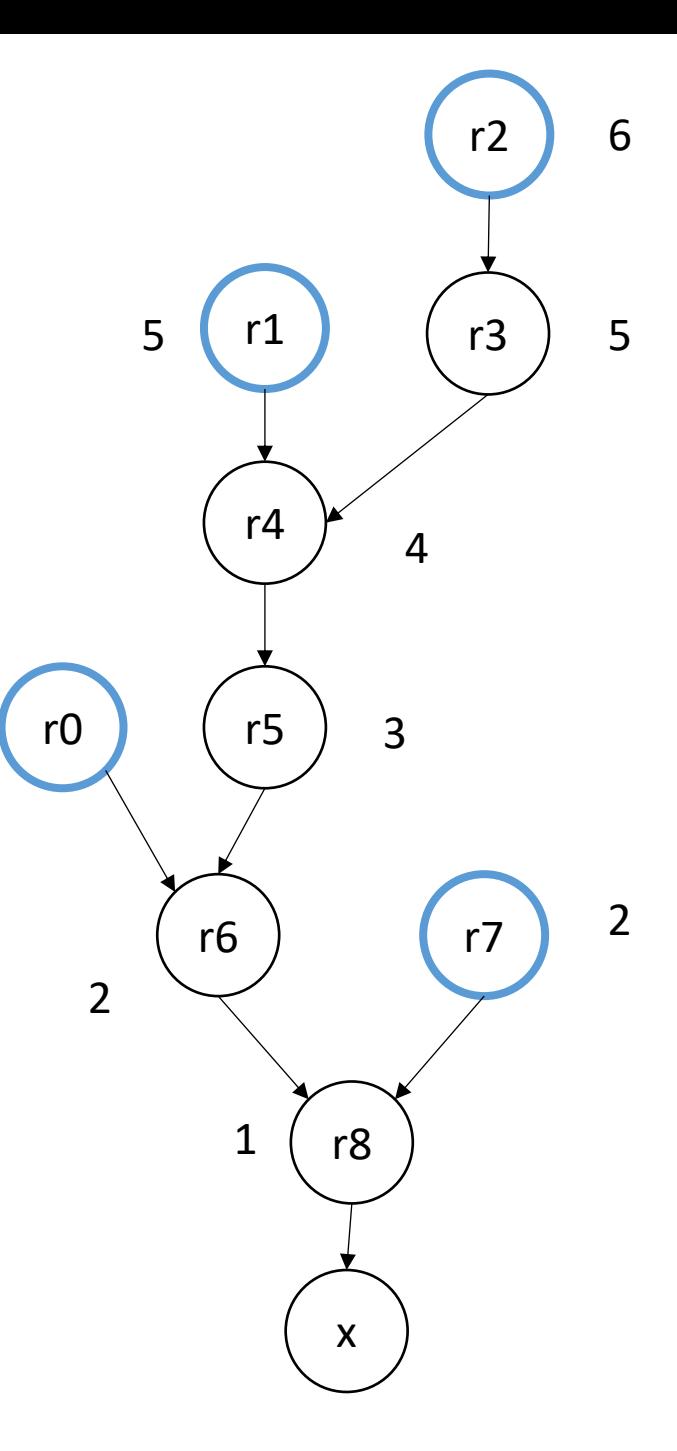

# How to deal with both super scalar and pipelining?

- Its complicated...
- Performance models and simulations (discussed in the dragon book)
- Intuitive model: place dependent instructions as far away from each other as possible

#### Across basic blocks

- Loop unrolling, creates a bigger basic block loop body
- Anticipatable expressions: move expressions to a location in the CFG where there are no control dependencies

#### Anticipable Expressions

*AntOut(n)=* ⋂*s in succ UEExpr(s)* ∪ *(AntOut(s)* ⋂ *ExprKill(s))*

An expression e is "anticipable" at a basic block b<sub>x</sub> if for all *paths that leave b<sub>x</sub>, e is evaluated* 

#### Anticipable Expressions

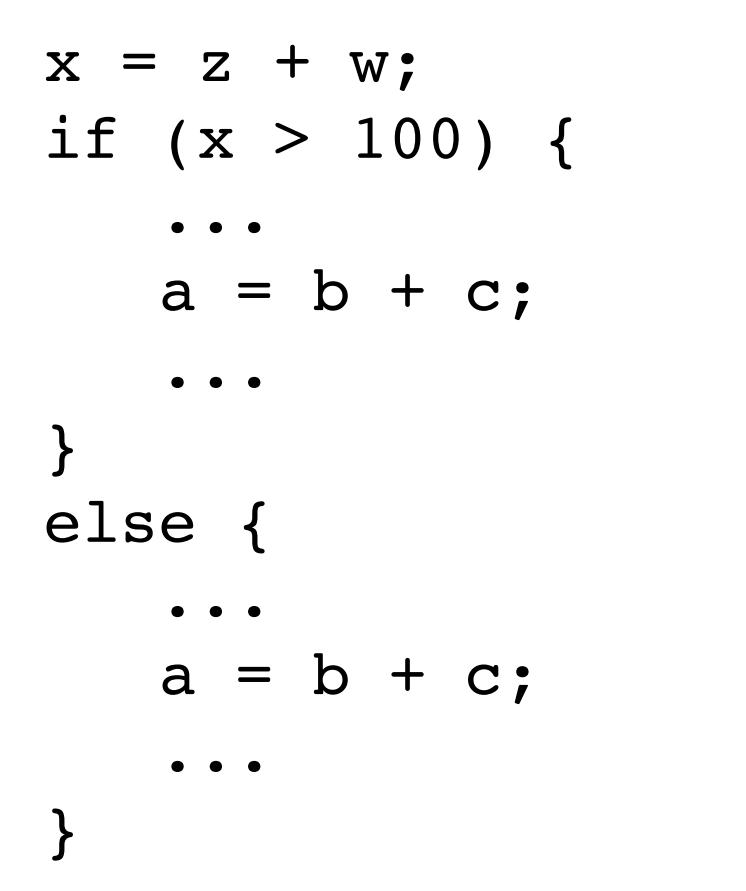

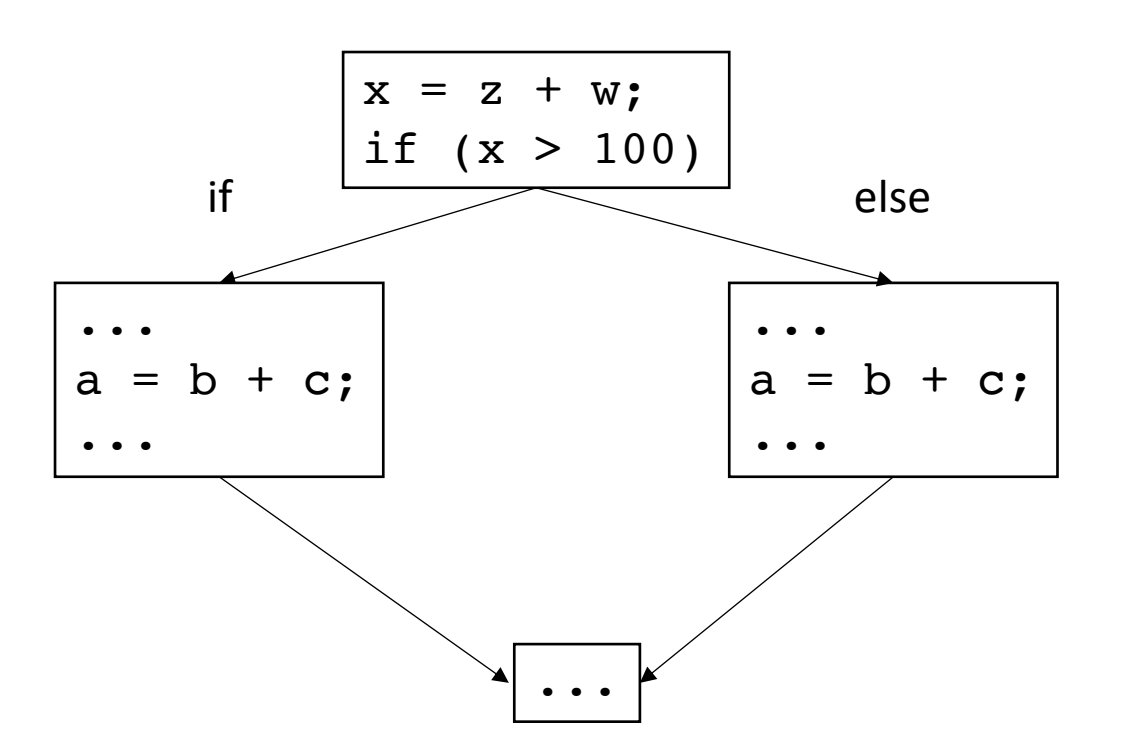

#### Anticipable Expressions

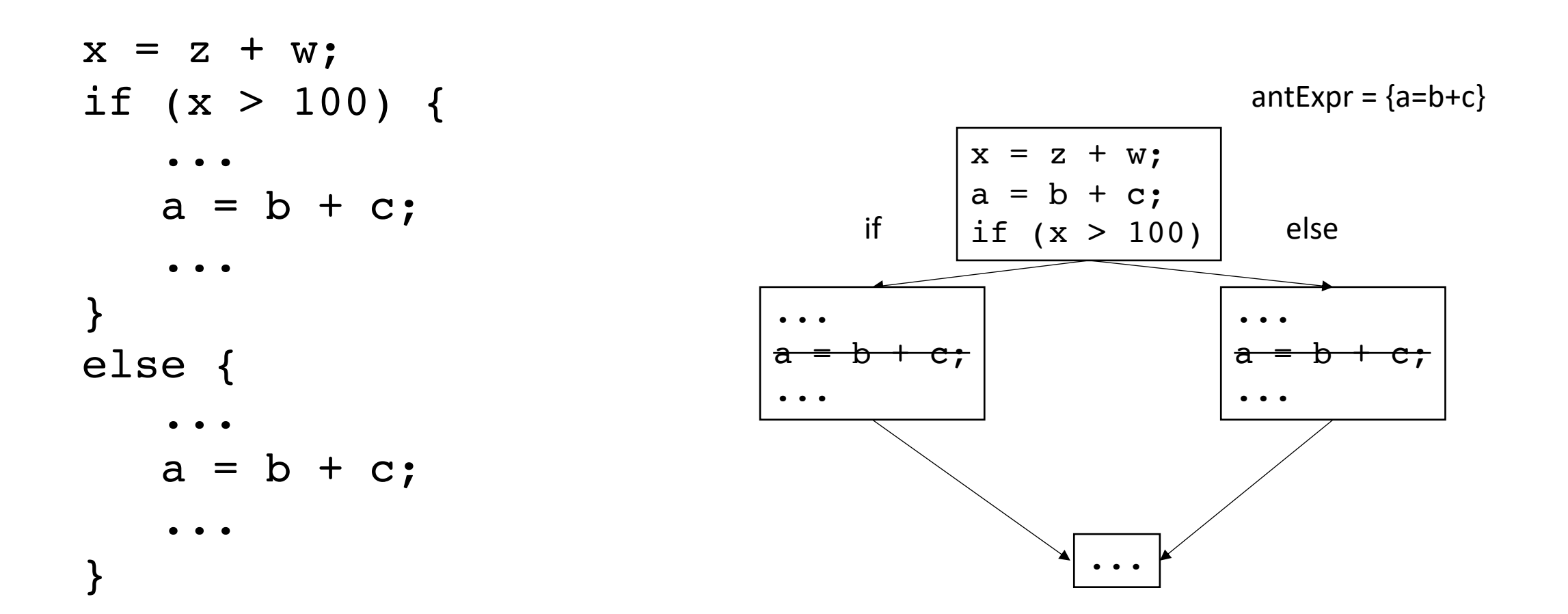

# FOR loops are good candidates to do in parallel

- Safety:
	- What conditions?
- Efficiently:
	- What were some issues here?
	- Why is it important for parallelism?

#### Review

• Creating constraints

What if the loop index did not start at 0?

What if the the loop index does not increment by 1?

for 
$$
(i = 5; i < 128; i += 2) \{
$$
 two integers:  $i_x := i_y$  is  $i_x >= 5$ 

\nand  $i_y >= 5$  is  $i_x \leq 128$  is  $i_y \leq 2 == 1$  is  $i_y \leq 2 == 1$  is  $i_y \leq 128$  is  $i_y \leq 128$  is  $i_x = i_y$  is  $i_x = i_y$  is  $i_x = i_y$  and write conflict

Ask if these constraints are satisfiable (if so, it is not safe to parallelize)

• In some cases, there might not be a good nesting order for all accesses:

 $A = B + C^T$ 

$$
\begin{array}{|c|c|c|}\n \hline\n & B & C \\
\hline\n & 0 & 0 & 0 \\
\hline\n & 0 & 0 & 0 \\
\hline\n & 0 & 0 & 0 \\
\hline\n & 0 & 0 & 0 \\
\hline\n & 0 & 0 & 0 \\
\hline\n & 0 & 0 & 0 \\
\hline\n & 0 & 0 & 0 \\
\hline\n & 0 & 0 & 0 \\
\hline\n & 0 & 0 & 0 \\
\hline\n & 0 & 0 & 0 & 0 \\
\hline\n & 0 & 0 & 0 & 0 \\
\hline\n & 0 & 0 & 0 & 0 \\
\hline\n & 0 & 0 & 0 & 0 \\
\hline\n & 0 & 0 & 0 & 0 & 0 \\
\hline\n & 0 & 0 & 0 & 0 & 0 \\
\hline\n & 0 & 0 & 0 & 0 & 0 \\
\hline\n & 0 & 0 & 0 & 0 & 0 \\
\hline\n & 0 & 0 & 0 & 0 & 0 \\
\hline\n & 0 & 0 & 0 & 0 & 0 \\
\hline\n & 0 & 0 & 0 & 0 & 0 & 0 \\
\hline\n & 0 & 0 & 0 & 0 & 0 & 0 \\
\hline\n & 0 & 0 & 0 & 0 & 0 & 0 \\
\hline\n & 0 & 0 & 0 & 0 & 0 & 0 \\
\hline\n & 0 & 0 & 0 & 0 & 0 & 0 \\
\hline\n & 0 & 0 & 0 & 0 & 0 & 0 \\
\hline\n & 0 & 0 & 0 & 0 & 0 & 0 \\
\hline\n & 0 & 0 & 0 & 0 & 0 & 0 \\
\hline\n & 0 & 0 & 0 & 0 & 0 & 0 \\
\hline\n & 0 & 0 & 0 & 0 & 0 & 0 \\
\hline\n & 0 & 0 & 0 & 0 & 0 & 0 \\
\hline\n & 0 & 0 & 0 & 0 & 0 & 0 \\
\hline\n & 0 & 0 & 0 & 0 & 0 & 0 \\
\hline\n & 0 & 0 & 0 & 0 & 0 & 0 \\
\hline\n & 0 & 0 & 0 & 0 & 0 & 0 \\
\hline\n & 0 & 0 & 0 & 0 & 0 & 0 \\
\hline\n & 0 & 0 & 0 & 0 & 0 & 0 \\
\hline\n & 0 & 0 & 0 & 0 & 0 & 0 \\
\hline\n & 0 &
$$

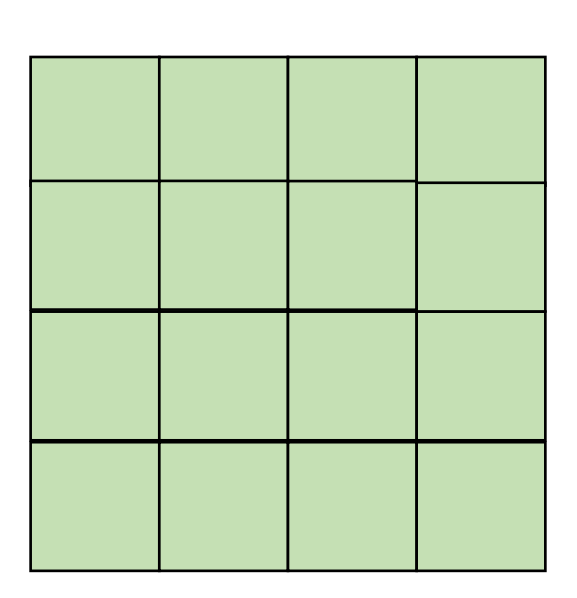

• In some cases, there might not be a good nesting order for all accesses:

$$
\begin{array}{|c|c|c|c|}\hline \rule{0pt}{2ex} & \rule{0pt}{2ex} \rule{0pt}{2ex} \rule{0
$$

 $A$  and  $B$  and  $C$ 

 $A = B + C^T$ 

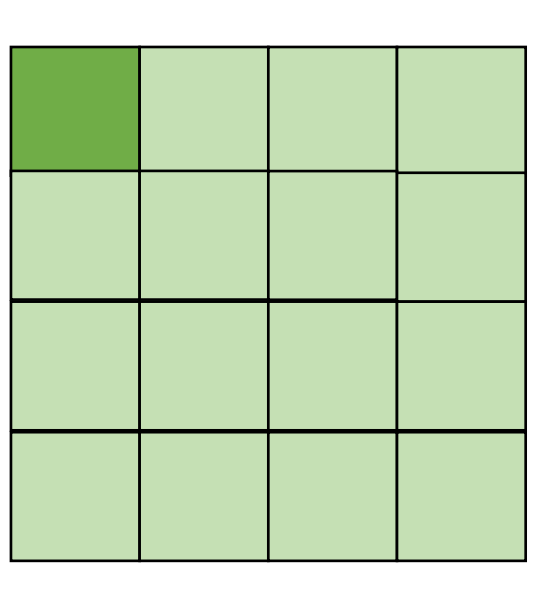

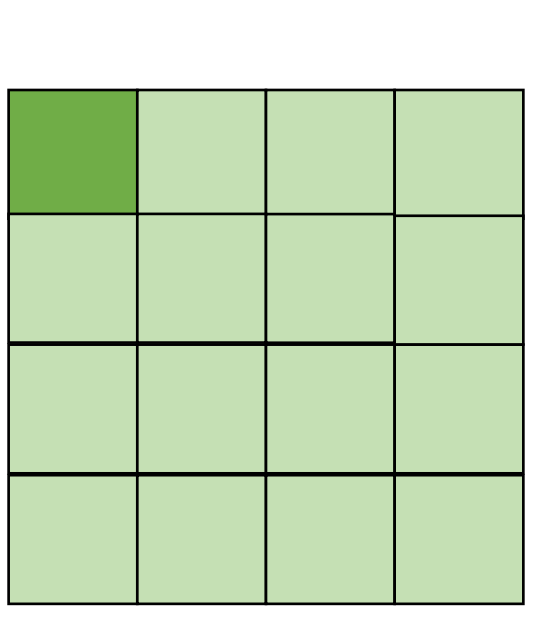

*cold miss for all of them*

• In some cases, there might not be a good nesting order for all accesses:

$$
A = B + C^T
$$

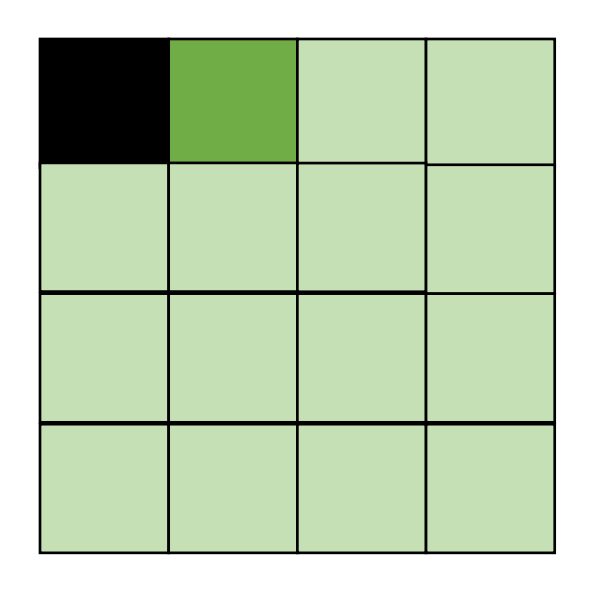

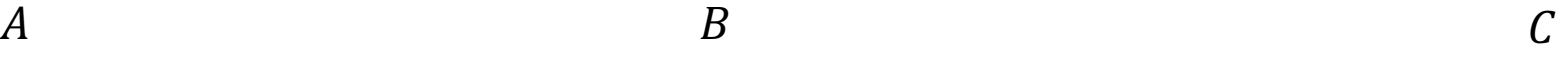

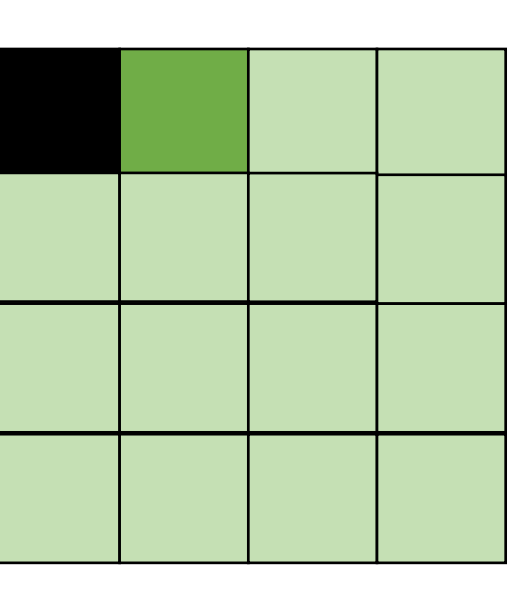

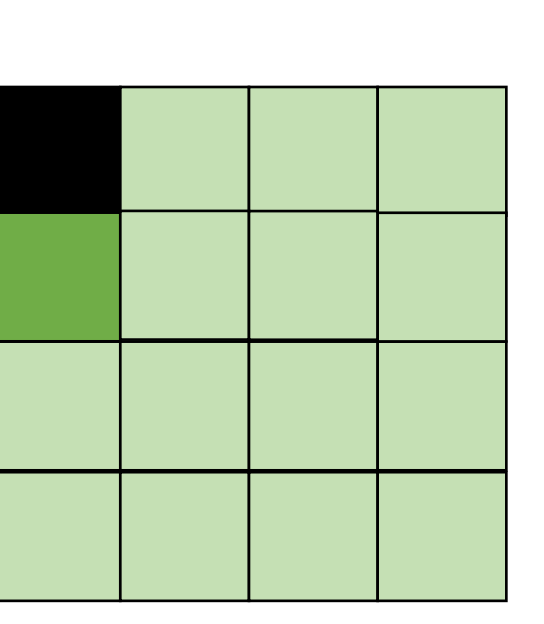

*Hit on A and B. Miss on C*

• In some cases, there might not be a good nesting order for all accesses:

$$
A = B + C^T
$$

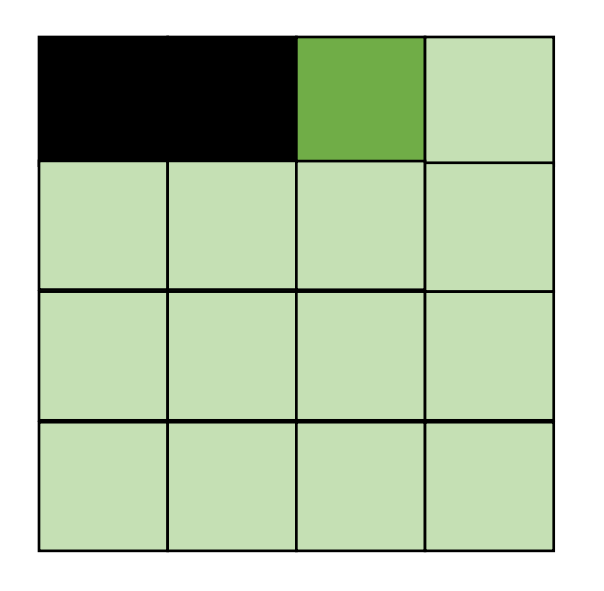

*Hit on A and B. Miss on C*

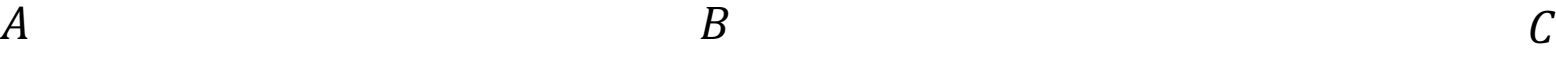

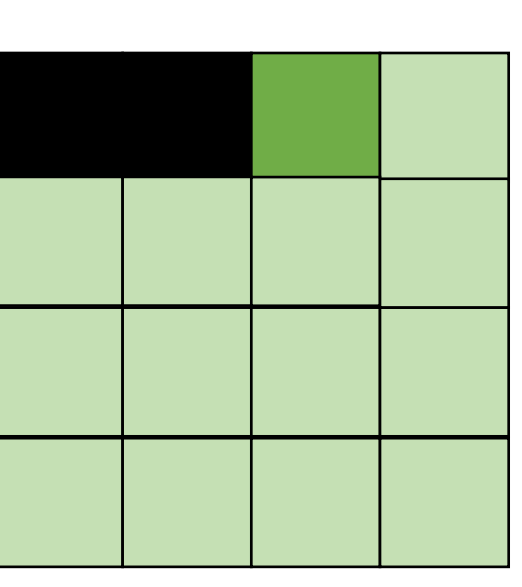

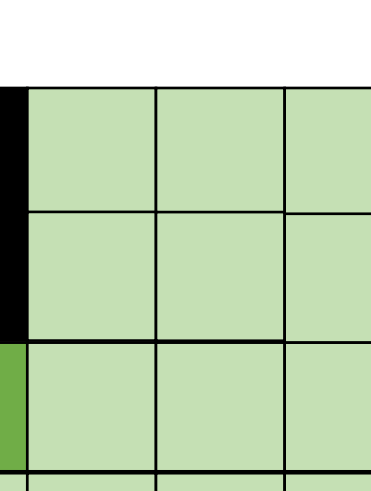

• Blocking operates on smaller chunks to exploit locality in column increment accesses. Example 2x2

$$
\begin{array}{c}\nA & B \\
C \\
D\n\end{array}
$$

$$
A = B + C^T
$$

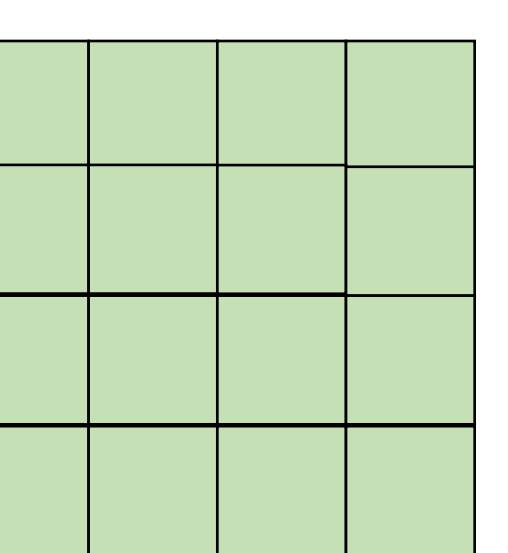

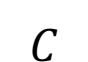

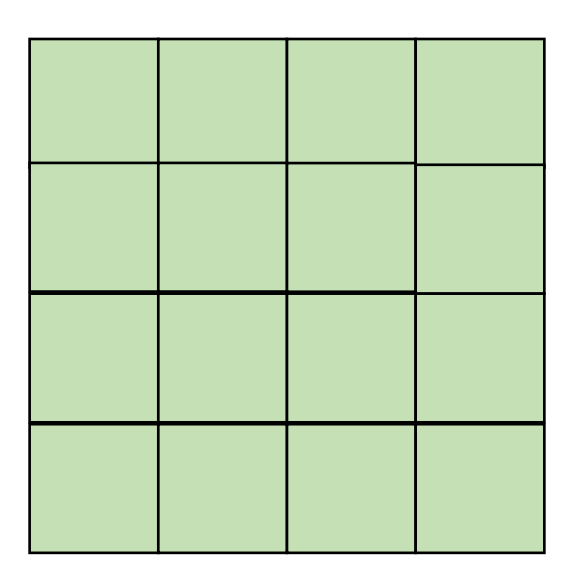

• Blocking operates on smaller chunks to exploit locality in column increment accesses. Example 2x2

$$
A = B + C^T
$$

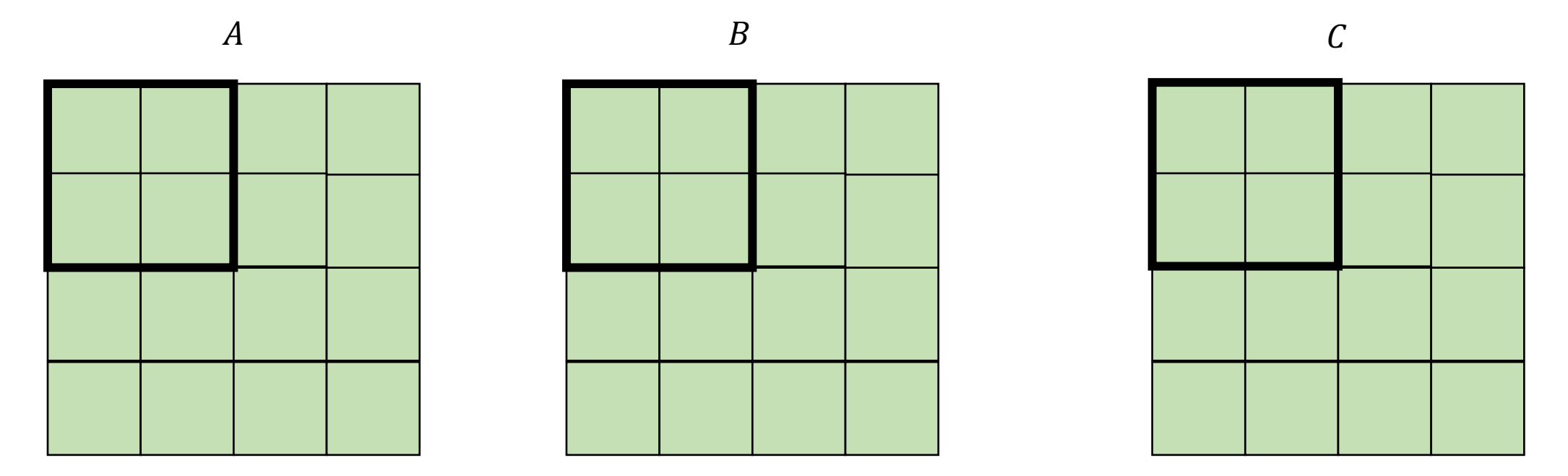

• Blocking operates on smaller chunks to exploit locality in column increment accesses. Example 2x2

$$
A = B + C^T
$$

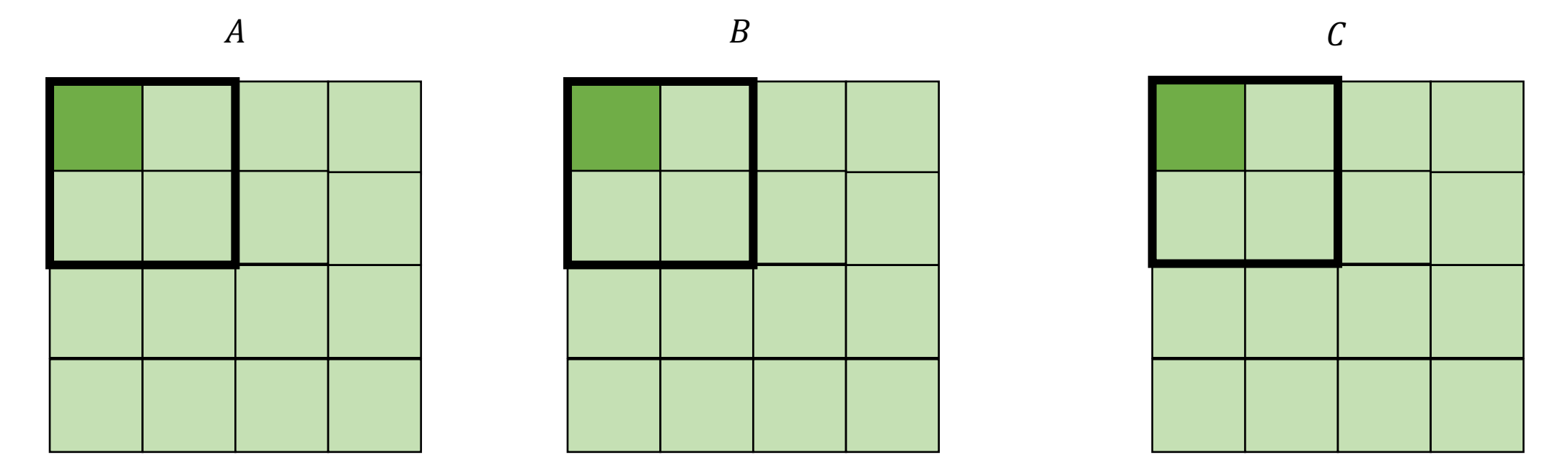

*cold miss for all of them*

• Blocking operates on smaller chunks to exploit locality in column increment accesses. Example 2x2

$$
\begin{array}{c}\nA \\
\hline\n\end{array}
$$

 $A = B + C^T$ 

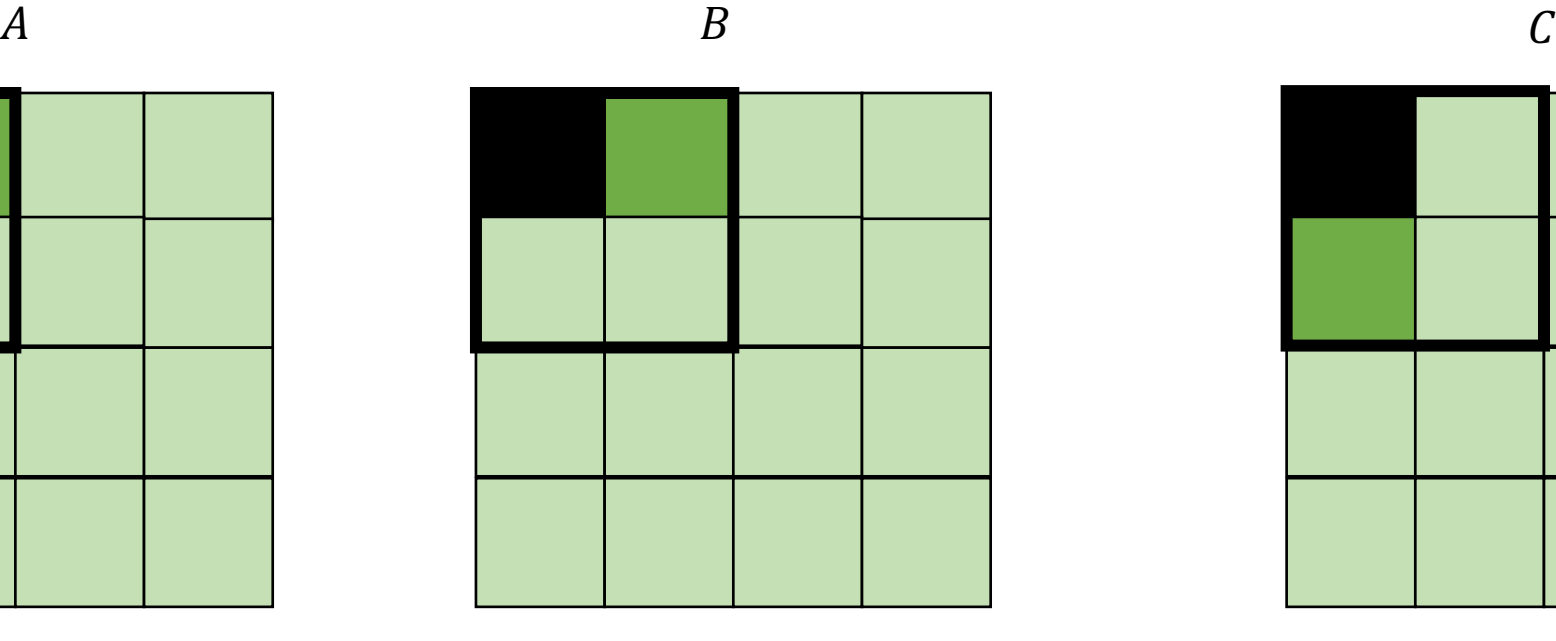

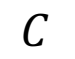

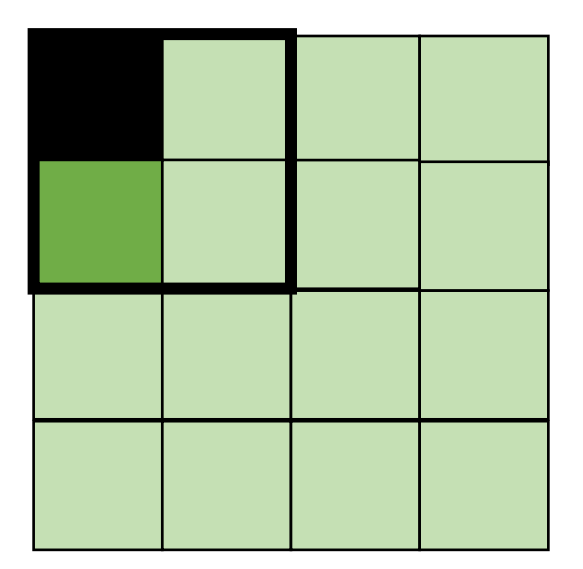

*Miss on C*

• Blocking operates on smaller chunks to exploit locality in column increment accesses. Example 2x2

$$
A = B + C^T
$$

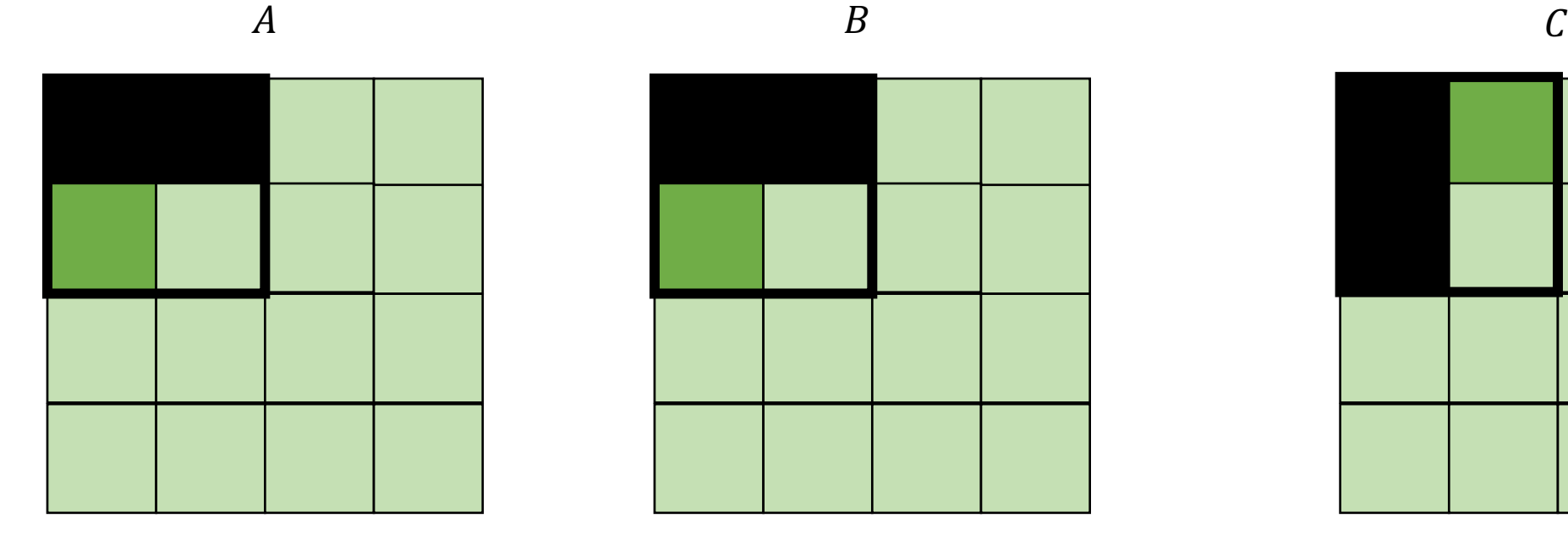

$$
f_{\rm{max}}
$$

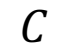

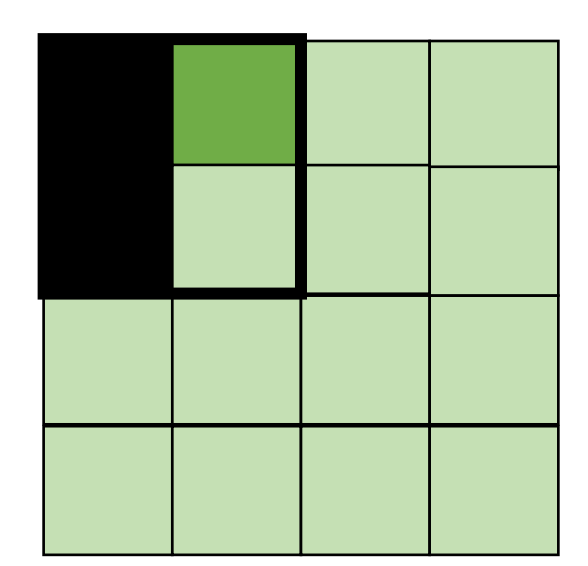

*Miss on A,B, hit on C*

• Blocking operates on smaller chunks to exploit locality in column increment accesses. Example 2x2

$$
A = B + C^T
$$

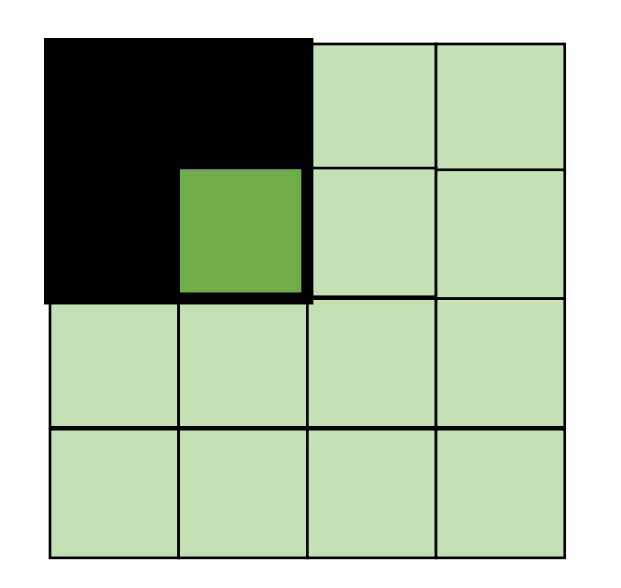

$$
A \hspace{1.5cm} B \hspace{1.5cm} C
$$

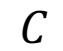

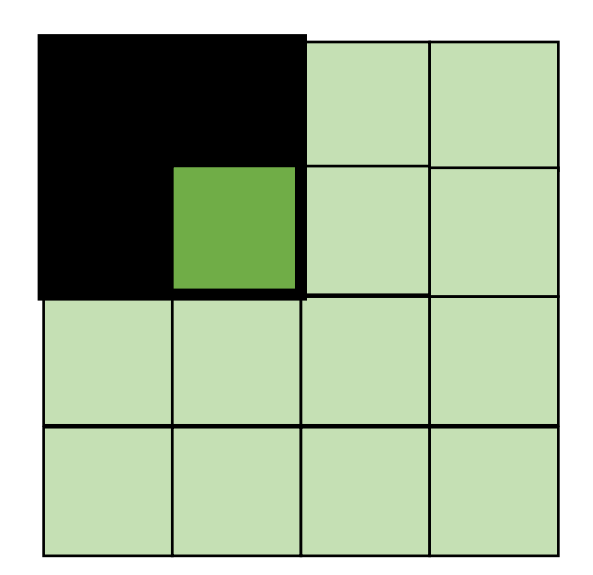

*Hit on all!*

• Add two outer loops for both x and y

```
for (int x = 0; x < SIZE; x++) {
    for (int y = 0; y < SIZE; y^{++}) {
      a[x*SIZE + y] = b[x*SIZE + y] + c[y*SIZE + x];}
  }
```
• Add two outer loops for both x and y

```
for (int xx = 0; xx < SIZE; xx += B) {
  for (int yy = 0; yy < SIZE; yy += B) {
    for (int x = xx; x < xx+B; x++) {
      for (int y = yy; y < yy+B; y++) {
        a[x*SIZE + y] = b[x*SIZE + y] + c[y*SIZE + x];}
    }
  }
}
```
# How to parallelize

• different approaches

#### Regular Parallel Loops

• Example, 2 threads/cores, array of size 8

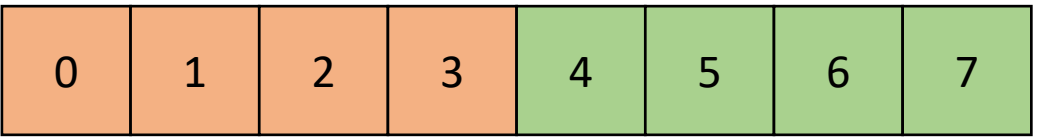

```
thread 0 thread 1
     chunk size = 40: start = 0 1: start = 40: end = 41: end = 8
```
**void** parallel\_loop(..., **int** tid) {

}

```
int chunk size = SIZE / NUM THREADS;
int start = chunk size * tid;
int end = start + chunk_size
for (x = start; x < end; x++) {
 // work based on x
}
```
# What about streaming multiprocessors (GPUs)?

one streaming multiprocessor contains many small Compute Elements (CE)

CEs Can load adjacent memory locations simultaneously

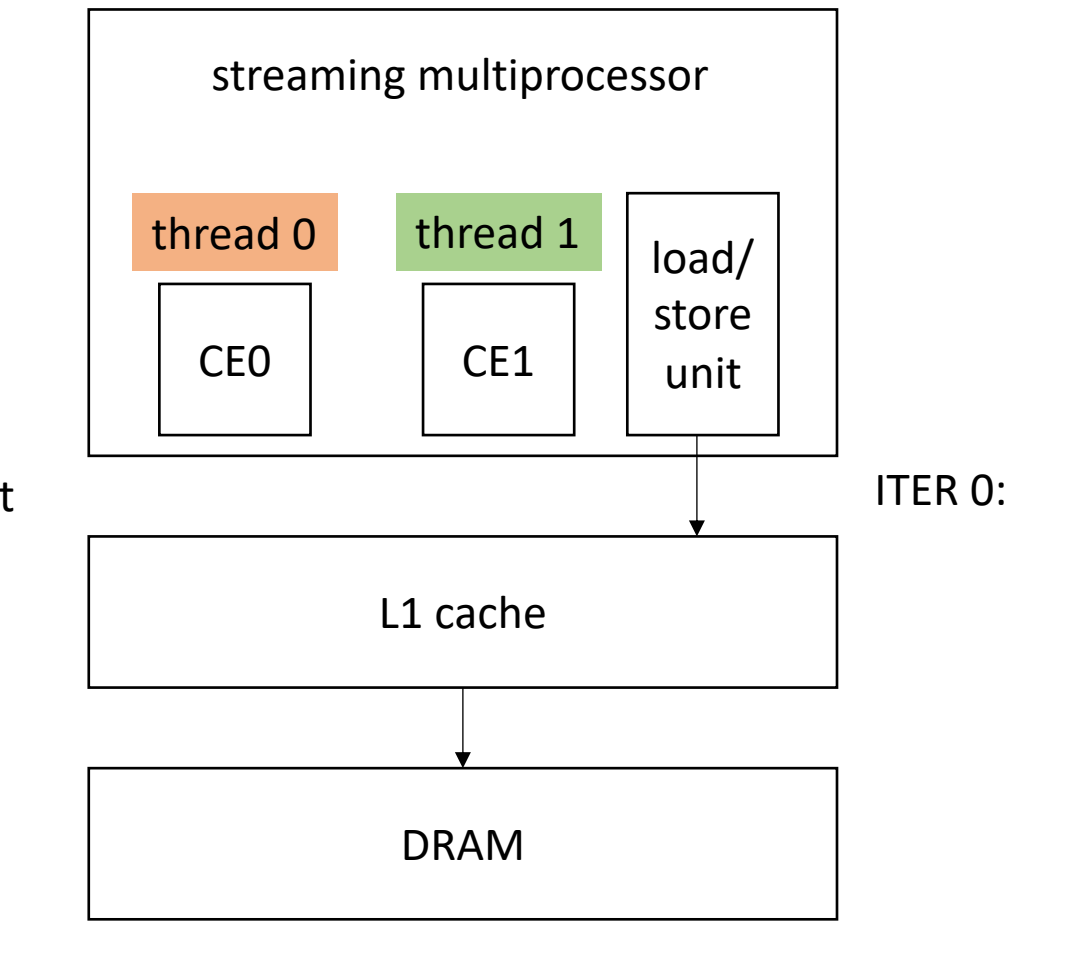

What about a striped pattern?

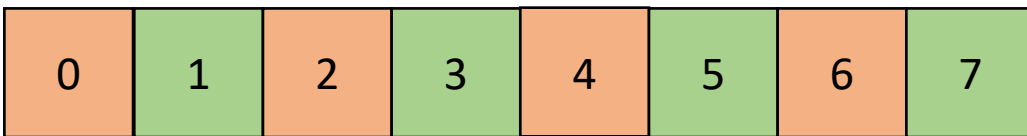

#### For irregular workloads

# Work stealing - global implicit worklist

• Global worklist: threads take tasks (iterations) dynamically

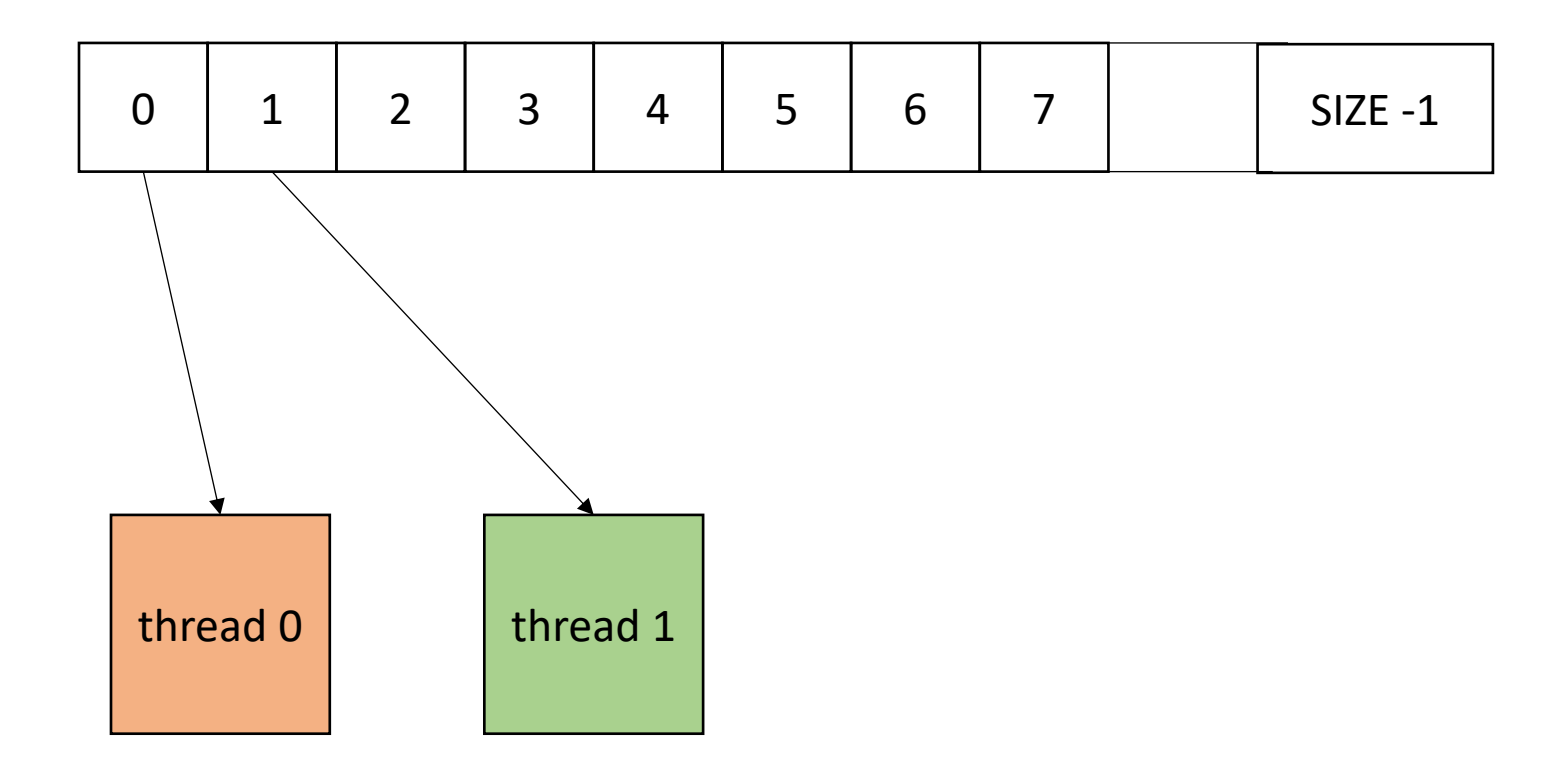

## Work stealing - local worklists

• local worklists: divide tasks into different worklists for each thread

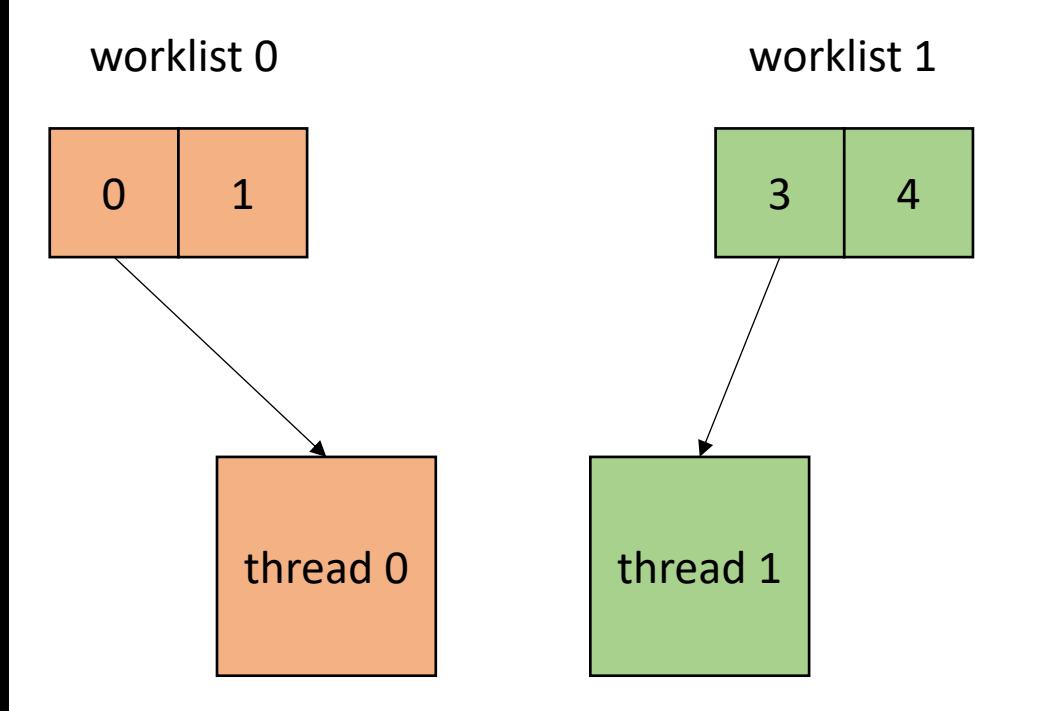

# Finally, looking forward

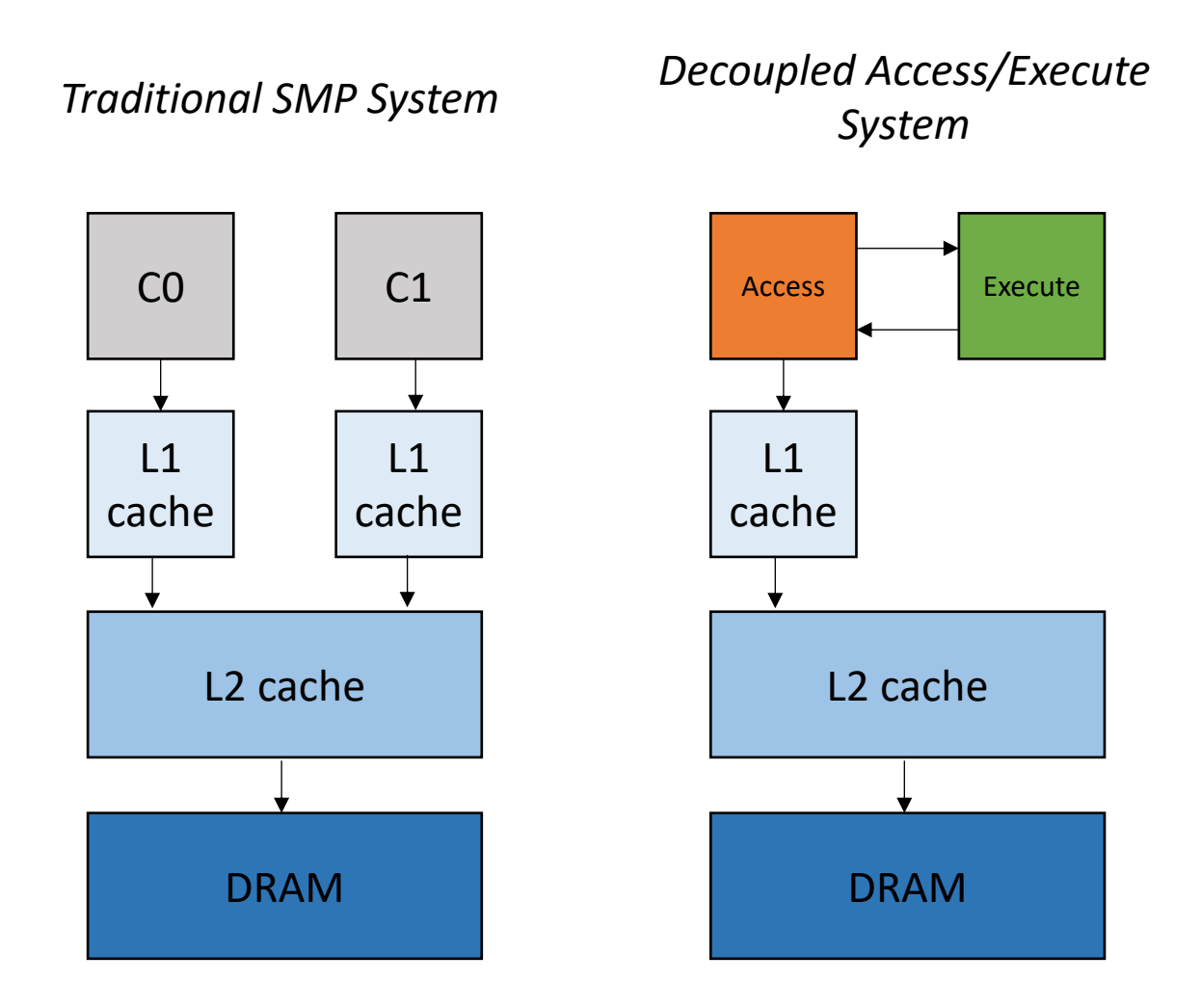

## Moving on to DSLs

# CSE211: Compiler Design Nov. 17, 2021

- **Topic**: Array processing DSL
- **Discussion questions**:
	- What is a DSL?
	- What are the benefits and drawbacks of a DSL?
	- What DSLs have you used?

## What is a DSL

## What is a DSL

- Objects in an object oriented language?
	- operator overloading (C++ vs. Java)

No clear answer!

- Libraries?
	- Numpy
- Does it need syntax?
	- Pytorch/Tensorflow

### What is a DSL

- Not designed for general computation, instead designed for a domain
- How wide or narrow can this be?
	- Numpy vs TensorFlow
	- Pros and cons of this design?
- Domain specific optimizations
	- Optimizations do not have to work well in all cases

• Ease of expressiveness

sed 's/Utah/California' address.txt

gnuplot

```
set title "Parallel timing experiments" 
set xlabel "Threads"
set ylabel "Speedup" 
plot "data.dat" with lines
```
Other examples?

These require their own front end. What about Matplotlib?

• Ease of expressiveness

*make it harder to write bugs!*

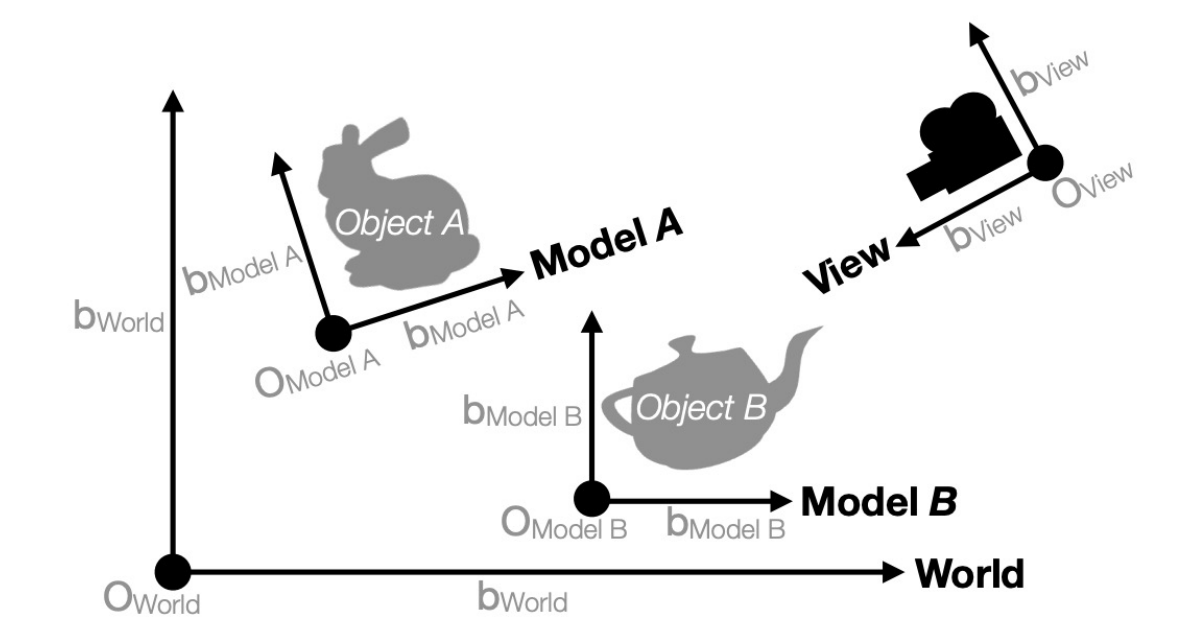

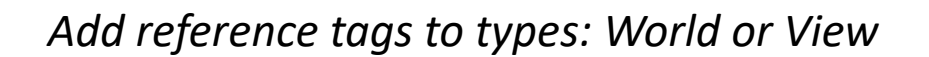

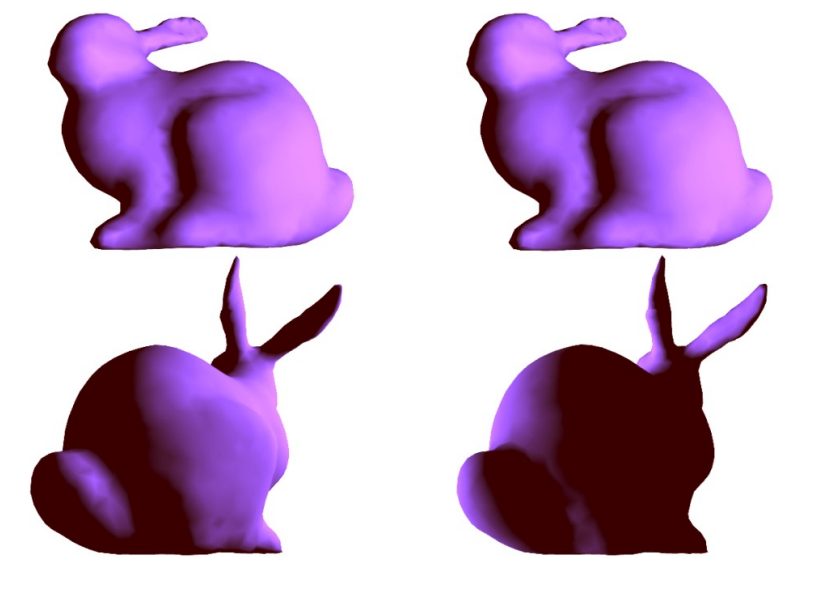

(a) Correct implementation. (b) With geometry bug.

• Ease of optimizations

Examples?

## From homework 3:

What does this assume? Optional in C++ *Non-optional in Tensorflow*

- reduction loops:
	- Entire computation is dependent
	- Typically short bodies (addition, multiplication, max, min)

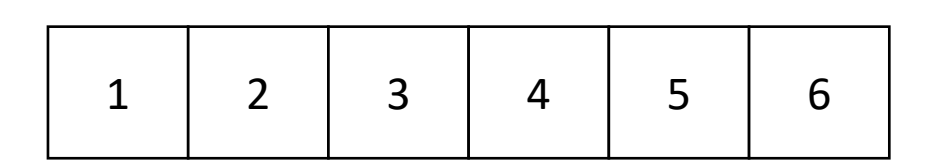

addition: 21 max: 6

min: 1

Typically faster than implementations in general languages.

• Easier to reason about

gnuplot example again

```
set title "Parallel timing experiments" 
set xlabel "Threads"
set ylabel "Speedup" 
plot "data.dat" with lines
```
Typically much fewer lines of code than implementations in general languages.

tensorflow

tf.matmul(a, b)

*What does an optimized matrix multiplication look like?*

https://github.com/flame/blis/tree/master/kernels

- Easier to maintain
- *Optimizations and transforms are less general (more targeted).*
- *Less syntax (sometimes no syntax).*
- *Fewer corner cases.*

- Recipe for a DSL talk:
	- Introduce your domain
	- Show scary looking optimized code
	- Show clean DLS code
	- Show performance improvement
	- Have a correctness argument

Choice of 3 DSLs

- **Halide**: classic DSL for image processing. Hugely influential in academic DSL design
- **GraphIt**: DSL for graph computations (BFS, PageRank, SSSP)
- **TVM**: DSL for machine learning

For the one that you pick:

- Read the original paper (I will specify the URL)
- Get the code running, in all cases there are tutorials
- Comment on design choices
- Comment on performance (run your own experiments!)

Submission: 5 page report (double spaced).

You can include graphs and code snippets, if you generate the data and code yourself!

Any figure or data that you use in the report that is not yours needs to be cited.

# The rest of the lecture

- A discussion and overview of **Halide:**
	- Huge influence on modern DSL design
	- Great tooling
	- Great paper
- Originally: A DSL for image pipelining:

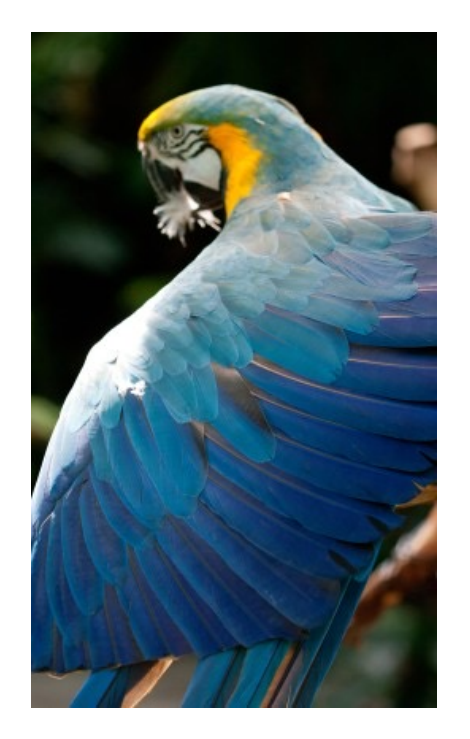

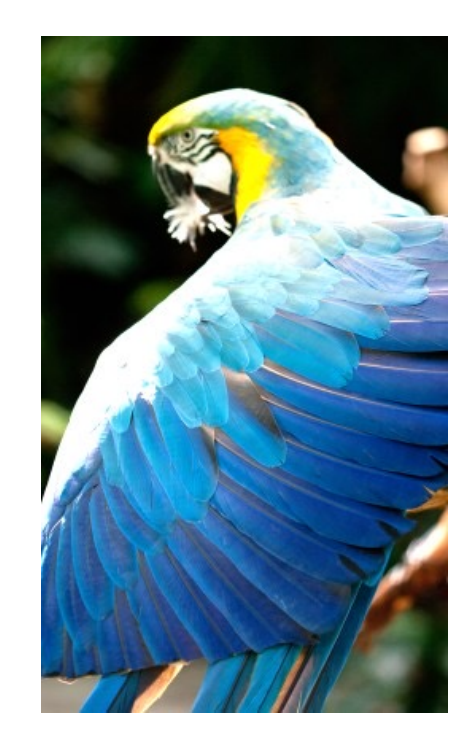

Brighten example

# Motivation: **pretty straight**

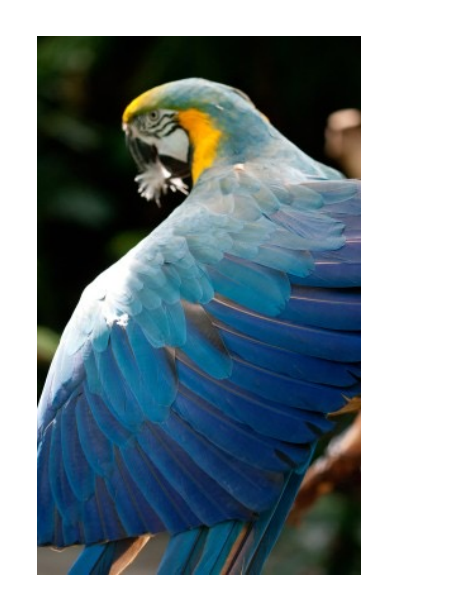

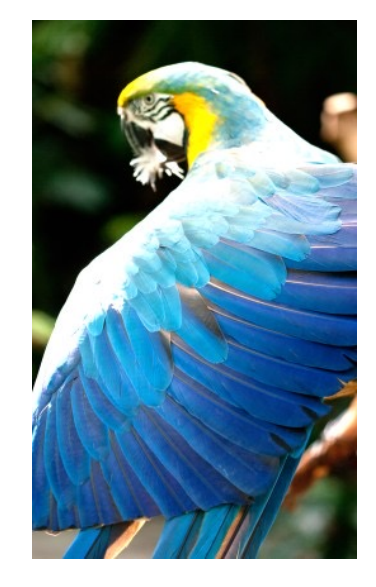

forward computation for brightening

(1 pass over all pixels)

This computation is known as the "Local Laplacian Filter". Requires visiting all pixels 99 times

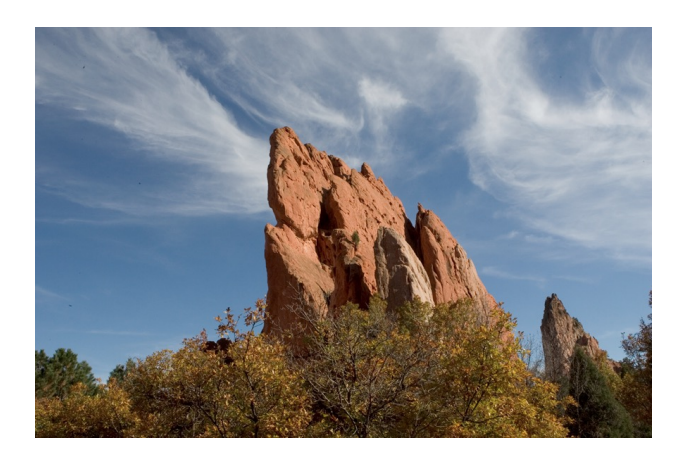

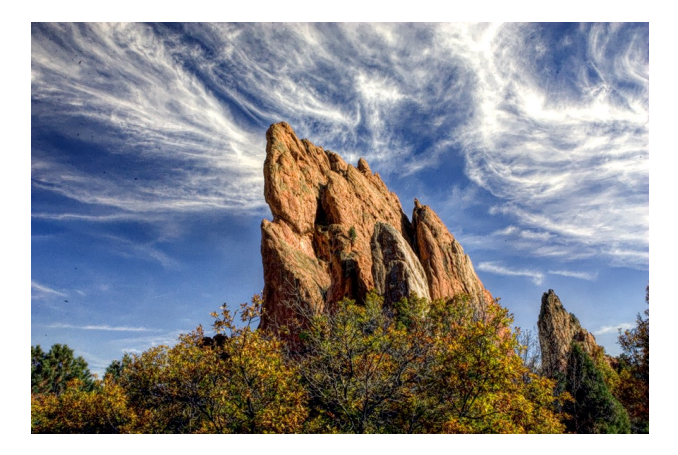

We want to be able to do this fast and efficiently!

*Main results in from Halide show a 1.7x speedup with 1/5 the LoC over hand optimized versions at Adobe*

# Decoupling computation from optimization

- We love Halide not only because it can make pretty pictures very fast
- We love it because it changed the level of abstraction for thinking about computation and optimization
- (Halide has been applied in many other domains now, turns out everything is just linear algebra)

# Example

• in C++

$$
for (int x = 0; x < x_size; x++) { \n for (int y = 0; y < y_size; y++) { \n a[x,y] = b[x,y] + c[x,y]; \n } \n}
$$

*Which one would you write?*

$$
\begin{cases}\n\text{for } (\text{int } y = 0; y < y\_size; y++) {\{ \text{for } (\text{int } x = 0; x < x\_size; x++) \} } \\
a[x, y] = b[x, y] + c[x, y]; \\
\end{cases}
$$

# Optimizations are a black box

- What are the options?
	- $\cdot$  -O0, -O1, -O2, -O3
	- Is that all of them?
	- What do they actually do?

https://stackoverflow.com/questions/15548023/clang-optimization-levels

# Optimizations are a black box

- What are the options?
	- $\cdot$  -O0, -O1, -O2, -O3
	- Is that all of them?
	- What do they actually do?
- *Answer*: they do their best for a wide range of programs. The common case is that you should not have to think too hard about them.
- *In practice*, to write high-performing code, you are juggling computation and optimization in your mind!

#### Next Class

• Continuing on Halide